# Informatics 1

Functional Programming Lecture 13 and 14 Monday 10 November 2008

Sections, Comprehensions, Algebraic Data Types

> Philip Wadler University of Edinburgh

# Staff-Student Liaison Meeting

- New tutorial group for students requiring extra help Willem Heijltjes will tutor Contact Tamise Totterdell at ITO to join
- New study group for students desiring more challenging work
- Optional problems on tutorials
- Use the newsgroups!
- No additional feedback on Lab Week Exercise

# Required reading

*Haskell: The Craft of Functional Programming*, Second Edition, Simon Thompson, Addison-Wesley, 1999.

Thompson, Chapters 1–3 (pp. 1–52): by Mon 29 Sep 2008. Thompson, Chapters 4–5 (pp. 53–95): by Mon 6 Oct 2008. Thompson, Chapters 6–7 (pp. 96–134): by Mon 13 Oct 2008. Thompson, Chapters 8–9 (pp. 135–166): by Mon 20 Oct 2008. Thompson, Chapters 10–11 (pp. 167–209): by Mon 3 Nov 2008. Thompson, Chapters 12–14 (pp. 210–279): by Mon 10 Nov 2008. Thompson, Chapters 15–17 (pp. 280–382): by Mon 17 Nov 2008. Thompson, Chapters 18–20 (pp. 338–441): by Mon 24 Nov 2008.

Thompson and other books available in ITO.

# Part I

# Sections

### Sections

- ( $> 0$ ) is shortand for  $(\x \rightarrow x > 0)$
- $(2 \star)$  is shortand for  $(\x \rightarrow x \rightarrow 2 \star x)$
- $(+ 1)$  is shortand for  $(\x \rightarrow x + 1)$
- (2  $\hat{ }$ ) is shortand for  $(\x \rightarrow x)$
- (^ 2) is shortand for  $(\x \rightarrow x^{\wedge} 2)$

# Squares of Positives—three ways

#### Comprehension

```
squarePositives xs = [x \land 2 \mid x \leftarrow xs, x > 0]
```
### Higher-order functions

squarePositives xs = map square (filter pos xs) where square  $x = x^2$  2 pos  $x = x > 0$ 

#### **Sections**

squarePositives  $xs = map (^2)(filter ( > 0) xs)$ 

# Nested scope

#### Comprehension

differences x ys =  $\left[\begin{array}{cc} x-y \end{array}\right]$  y <- ys, x>y ]

#### Higher-order functions

differences x  $ys$  = map (sub x) (filter (gtr x)  $ys$ ) where sub  $x y = x - y$ gtr  $x y = x > y$ 

#### Higher-order functions, nested scope

differences  $x$   $y$ s = map sub (filter gtr  $y$ s) where sub  $y = x - y$ gtr  $y = x > y$ 

#### **Sections**

differences x  $ys = map(x -)$  (filter  $(x >) ys$ )

Part II

List comprehensions

# List comprehension with two qualifiers

f n =  $[(i, j) | i \leftarrow [1..n], j \leftarrow [i..n] ]$ 

\*Main> f 3  $[ (1,1), (1,2), (1,3), (2,2), (2,3), (3,3) ]$ 

# List comprehension with two qualifiers—binding

**f** n =  $[(i,j) | i \leftarrow [1..n], j \leftarrow [i..n] ]$ 

 $*Main > f$  3  $[ (1,1), (1,2), (1,3), (2,2), (2,3), (3,3) ]$ 

#### Binding occurrence

*Bound occurrence* Scope of binding

# List comprehension with two qualifiers—binding

f n =  $[(i, j) | i \leftarrow [1..n], j \leftarrow [i..n] ]$ 

\*Main> f 3  $[ (1,1), (1,2), (1,3), (2,2), (2,3), (3,3) ]$ 

#### Binding occurrence

*Bound occurrence* Scope of binding

# List comprehension with two qualifiers—binding

f n =  $[(i, j) | i \leftarrow [1..n], j \leftarrow [i..n] ]$ 

\*Main> f 3  $[ (1,1), (1,2), (1,3), (2,2), (2,3), (3,3) ]$ 

#### Binding occurrence

*Bound occurrence* Scope of binding

# Evaluating a list comprehension

```
[ (i,j) | i \leftarrow [1..3], j \leftarrow [i..3] ]=
   [ (1,j) | j \leftarrow [1..3] ] +[ (2,j) | j <- [2..3] ] ++
   [ (3, j) | j <- [3..3] ]
=
   [(1,1), (1,2), (1,3)] ++
   [(2,2), (2,3)] ++
   [(3,3)]
=
   [ (1,1), (1,2), (1,3), (2,2), (2,3), (3,3) ]
```
# Another example

```
[ (i, j) | i \leftarrow [1..3], j \leftarrow [1..3], i \leftarrow j]=
    \lceil (1, j) \rceil \rceil \leq \lceil 1 \ldots 3 \rceil, 1 \leq \leq j \rceil \pm[ (2,j) | j \leftarrow [1..3], 2 \leftarrow j ]++(3, j) | j <- [1..3], 3 <= j ]
=
    [(1,1)|1\leq -1] ++ [(1,2)|1\leq -2] ++ [(1,3)|1\leq -3] ++
    [(2,1)|2\le1] ++ [(2,2)|2\le2] ++ [(2,3)|2\le3] ++
    (3,1)|3<=1] ++ (3,2)|3<=2] ++ (3,3)|3<=3]
=
    [(1,1)] ++ [(1,2)] ++ [(1,3)] ++
    [] ++ [(2,2)] ++ [(2,3)] ++
    [ ] [ ] [ ] [ ] [ [ ] [ [ ] [ ] [ [ ] [ ] [ [ ] [ ] [ ] [ ] [ ] [ ] [ ] [ ] [ ] [ ] [ ] [ ] [ ] [ ] [ ] [ ] [ =
    \lceil (1,1),(1,2),(1,3),(2,2),(2,3),(3,3)]
```
# Defining list comprehensions

$$
[e \mid x \leftarrow l, q] = \text{concat}(\text{map}(\lambda x. [e \mid q]) l)
$$

$$
= l \gg \Rightarrow \lambda x. [e \mid q]
$$

 $[e | p, q]$  = if p then  $[e | q]$  else []  $=$  guard  $p \gg |e|q|$ 

$$
[e | \bullet] \qquad = [e]
$$

$$
xs \gg=f \qquad = \text{concat}(\text{map } f \, xs)
$$
  

$$
xs \gg ys \qquad = \text{concat}(\text{map } (\lambda x. ys) \, xs)
$$
  
guard  $p \qquad = \text{if } p \text{ then } [()] \text{ else } []$ 

# Examples

$$
x * x | x <- xs ]
$$
\n
$$
= xs \gg = \x \to
$$
\n
$$
[ x * x ]
$$
\n
$$
= [ x * x | x <- xs, x > 0 ]
$$
\n
$$
= xs \gg = \x \to
$$
\n
$$
[ x * x | x <- xs, x > 0 ]
$$
\n
$$
= xs \gg = \x \to
$$
\n
$$
[ x * x ]
$$
\n
$$
[ x * x ]
$$
\n
$$
= [ 1 \cdot .3 ] \gg = \i \ - \n
$$
[ i \cdot .3 ] \gg = \i \ - \n
$$
[ i \cdot .3 ] \gg = \i \ - \n
$$
[ ( i,j ) ]
$$
\n
$$
= [ ( i,j ) | i <- [ 1 \cdot .3 ], j <- [ 1 \cdot .3 ], i <= j ]
$$
\n
$$
= [ 1 \cdot .3 ] \gg = \i \ - \n
$$
[ 1 \cdot .3 ] \gg = \i \ - \n
$$
[ i \cdot .3 ] \gg = \i \ - \n
$$
[ i \cdot .3 ] \gg = \i \ - \n
$$
[ i \cdot .3 ] \gg = \i \ - \n
$$
[ i \cdot .3 ] \gg = \i \ - \n
$$
[ i \cdot .3 ] \gg = \i \ - \n
$$
[ i \cdot .3 ] \gg = \i \ - \n
$$
[ i \cdot .3 ] \rightarrow \n
$$
[ i \cdot .3 ] \rightarrow \n
$$
[ i \cdot .3 ] \rightarrow \n
$$
[ i \cdot .3 ] \rightarrow \n
$$
[ i \cdot .3 ] \rightarrow \n
$$
[ i \cdot .3 ] \rightarrow \n
$$
[ i \cdot .3 ] \rightarrow \n
$$
[ i \cdot .3 ] \rightarrow \n
$$
[ i \cdot .3 ] \rightarrow \n
$$
[ i \cdot .3 ] \rightarrow \n
$$
[ i \cdot .3 ] \rightarrow \n
$$
[ i \cdot .3 ] \rightarrow \n
$$
[ i \cdot .3 ] \rightarrow \n
$$
[ i \cdot .3 ] \rightarrow \n
$$
[ i \cdot .3 ] \rightarrow \n
$$
[ i \cdot .3 ] \rightarrow \n $$
$$
$$
$$
$$
$$
$$
$$
$$
$$
$$
$$
$$
$$
$$
$$
$$
$$
$$
$$
$$
$$
$$
$$
$$
$$
$$
$$

Part III

Algebraic types

## Everything is an algebraic type

```
data Bool = False | True
data Season = Winter | Spring | Summer | Fall
data Shape = Circle Float | Rectangle Float Float
data Exp = Lit Int | Add Exp Exp | Mul Exp Expdata List a = Nil | Cons a (List a)
data Tree a = Empty | Leaf a | Branch (Tree a) (Tree a)
data Maybe a = Nothing | Just a
data Pair a b = Pair a b
data Sum a b = Left a | Right bdata Nat = Zero | Succ Nat
```
# Part IV

# Boolean

### Boolean

```
data Bool = False | True
not :: Bool -> Bool
not False = True
not True = False
(\&\&\,) :: Bool -> Bool -> Bool
False & 9 = FalseTrue & 4 9 = 9(||) :: Bool -> Bool -> Bool
False || q = qTrue || q = True
```
### Boolean — eq and show

```
eqBool :: Bool -> Bool -> Bool
eqBool False False = True
eqBool False True = False
eqBool True False = False
eqBool True True = True
```
showBool :: Bool -> String showBool False = "False"  $showBool$  True = "True"

# Part V

# Seasons

#### Seasons

**data** Season = Winter | Spring | Summer | Fall

next :: Season -> Season next Winter = Spring next Spring = Summer next Summer = Fall next Fall = Winter

### Seasons—eq and show

eqSeason :: Season -> Season -> Bool eqSeason Winter Winter = True eqSeason Spring Spring = True eqSeason Summer Summer = True eqSeason Fall Fall = True eqSeason  $x$   $y$  = False

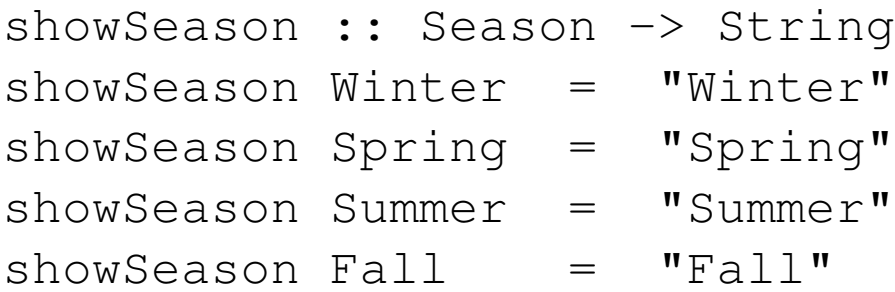

## Seasons and integers

```
data Season = Winter | Spring | Summer | Fall
toInt :: Season -> Int
toInt Winter = 0
toInt Spring = 1
toInt Summer = 2
toInt Fall = 3
fromInt :: Int -> Season
fromInt 0 = Winter
fromInt 1 = Spring
fromInt 2 = Summer
fromInt 3 = Fallnext :: Season -> Season
next x = from Int ((to Int x + 1) 'mod' 4)
eqSeason :: Season -> Season -> Bool
eqSeason x y = (toInt x == toInt y)
```
# Part VI

Shape

# Shape

- **type** Radius = Float **type** Width = Float **type** Height = Float **data** Shape = Circle Radius | Rect Width Height
- area :: Shape -> Float area (Circle r) =  $pi * r^2$ area (Rect w h) =  $w * h$

### Shape—eq and show

```
eqShape :: Shape -> Shape -> Bool
eqShape (Circle r) (Circle r') = (r == r')eqShape (Rect w h) (Rect w' h') = (w == w') && (h == h')
eqShape x \qquad \qquad y \qquad \qquad = False
showShape :: Shape -> String
showShape (Circle r) = "Circle " ++ showF rshowShape (Rect w h) = "Rect " ++ showF w ++ " " ++ showF h
showF :: Float -> String
showF x | x >= 0 = show x| otherwise = ''(" + + show x++ "')
```
# Part VII

Lists

### Lists

#### With names

```
data List a = Nil
            | Cons a (List a)
append :: List a -> List a -> List a
append Nil ys = ys
append (Cons x xs) ys = Cons x (append xs ys)
```
#### With built-in notation

```
data [a] = []
           | a : [a]
(++) :: [a] \rightarrow [a] \rightarrow [a]
[ ] ++ ys = ys
(x:xs) ++ ys = x : (xs + ys)
```
Part VIII

Expression Trees

# Expression Trees

```
data Exp = Lit Int
          | Add Exp Exp
          | Mul Exp Exp
evalExp :: Exp -> Int
evalExp (Lit n) = n
evalExp (Add e f) = evalExp e + evalExp f
evalExp (Mul e f) = evalExp e \star evalExp f
showExp :: Exp -> String
showExp (Lit n) = show n
showExp (Add e f) = par (showExp e ++ "+" ++ showExp f)
showExp (Mul e f) = par (showExp e ++ "\star" ++ showExp f)
par :: String -> String
```
par  $s = "(" + s + "")$ 

# Expression Trees

```
e0, e1 :: Exp
e0 = Add (Lit 2) (Mul (Lit 3) (Lit 3))
e1 = Mul (Add (Lit 2) (Lit 3)) (Lit 3)*Main> showExp e0
" (2+(3*3))"
*Main> evalExp e0
11
*Main> showExp e1
"((2+3)*3)"*Main> evalExp e1
15
```
# Expression Trees, Infix

```
data Exp = Lit Int
          | Exp 'Add' Exp
           | Exp 'Mul' Exp
evalExp :: Exp -> Int
evalExp (Lit n) = n
evalExp (e 'Add' f) = evalExp e + evalExp f
evalExp (e 'Mul' f) = evalExp e * evalExp f
showExp :: Exp -> String
showExp (Lit n) = show n
showExp (e 'Add' f) = par (showExp e ++ "+" ++ showExp f)
showExp (e 'Mul' f) = par (showExp e ++ "\star" ++ showExp f)
par :: String -> String
```
par  $s = "(" + s + "")$ 

# Expression Trees, Infix

```
e0, e1 :: Exp
e0 = Lit 2 'Add' (Lit 3 'Mul' Lit 3)
e1 = (Lit 2 'Add' Lit 3) 'Mul' Lit 3
*Main> showExp e0
" (2+(3*3))"
*Main> evalExp e0
11
*Main> showExp e1
"((2+3)*3)"*Main> evalExp e1
15
```
# Expression Trees, Symbols

```
data Exp = Lit Int
           | Exp :+: Exp
           | Exp :*: Exp
evalExp :: Exp -> Int
evalExp (Lit n) = n
evalExp (e : +: f) = evalExp e + evalExp fevalExp (e \div: f) = evalExp e \div evalExp f
showExp :: Exp -> String
showExp (Lit n) = show n
showExp (e : +: f) = par (showExp e ++ " +" ++ showExp f)showExp (e :\cdot : f) = par (showExp e ++ "*" ++ showExp f)
par :: String -> String
par s = "(" + s + "")
```
# Expression Trees, Symbols

```
e0, e1 :: Exp
e0 = Lit 2 :+: (Lit 3 :*: Lit 3)
e1 = (Lit 2 :+: Lit 3) :*: Lit 3
*Main> showExp e0
" (2+(3*3))"
*Main> evalExp e0
11
*Main> showExp e1
"((2+3)*3)"*Main> evalExp e1
15
```
# Part IX

# Propositions

# Propositions

```
type Name = String
data Prop = Var Name
          | F
           | T
          | Not Prop
          | Prop :|: Prop
          | Prop :&: Prop
          deriving (Eq, Ord)
```

```
type Names = [Name]
type Env = [ (Name, Bool) ]
```
# Showing a proposition

```
showProp :: Prop -> String
showProp (Var x) = xshowProp (F) = "F"showProp (T) = "T"
showProp (Not p) = par ("<sup>\sim</sup>" ++ showProp p)
showProp (p : |: q) = par (showProp p ++ " | " + showProp q)showProp (p :\&: q) = par (showProp p ++ "w" ++ showProp q)par :: String -> String
```
par  $s = "(" + s + "")$ 

# Names in a proposition

names :: Prop -> Names names  $(Var x)$  =  $[x]$ names  $(F)$  =  $[$ ] names (T) = [] names (Not p) = names p names  $(p : |: q)$  = nub (names  $p +$  names  $q$ ) names ( $p : \&: q$ ) = nub (names  $p +$  names q)

# Evaluating a proposition in an environment

```
eval :: Env -> Prop -> Bool
eval e (Var x) = lookUp e x
eval e (F) = False
eval e (T) = True
eval e (Not p) = not (eval e p)
eval e (p : |: q) = eval e p || eval e q
eval e (p : \&: q) = eval e p \&\& eval e q
lookUp :: Eq a => [(a, b)] \rightarrow a \rightarrow blookUp xys x = the [ y | (x', y) < - xys, x == x' ]where
 the [x] = x
```
# **Propositions**

```
p0 :: Prop
p0 = (Var "a" :&: Var "b") :|:
      (Not (Var "a") :&: Not (Var "b"))
e0 :: Env
e0 = [("a", False), ('b", False)]*Main> show p0
(a \& b) | (a \& b)*Main> names p0
["a", "b"]
*Main> eval e0 p0
True
*Main> lookUp e0 "a"
False
```
# All possible environments

```
envs :: Names -> [Env]
envs \begin{bmatrix} \end{bmatrix} = \begin{bmatrix} \begin{bmatrix} \end{bmatrix} \end{bmatrix}envs (x:xs) = [ (x,False):e \mid e \leftarrow envs xs ] ++[ (x,True ):e | e <- envs xs ]
```
#### Alternative

```
envs :: Names -> [Env]
envs \begin{bmatrix} \cdot & \cdot & \cdot \\ \cdot & \cdot & \cdot \\ \cdot & \cdot & \cdot \end{bmatrix}envs (x:xs) = [(x,b):e \mid b \le -bs, e \le -envs xs]where
  bs = [False, True]
```
# All possible environments

```
envs []
= \lceil \lceil \rceil \rceilenvs ["b"]
= [("b",False):[]] ++ [("b",True ):[]]
= [[("b",False)],
    [("b",True )]]
   envs [\n"a", "b"]= [("a",False):e | e <- envs ["b"] ] ++
   [("a",True ):e | e <- envs ["b"] ]
= [("a",False):[("b",False)],("a",False):[("b",True )]] ++
   [("a",True ):[("b",False)],("a",True ):[("b",True )]]
= \lceil \lceil ("a", False), ("b", False) \lceil,
    [("a",False),("b",True )],
    \lceil ("a", True ), ("b", False)],
    [ ("a", True ), ("b", True )]]
```
# Satisfiable

```
satisfiable :: Prop -> Bool
satisfiable p = or [ eval e p | e \leq envs (names p) ]
```
# **Propositions**

```
p0 :: Prop
p0 = (Var "a" :&: Var "b") :|:
       (Not (Var "a") :&: Not (Var "b"))
*Main> envs (names p0)
\lceil ("a", False), ("b", False)],
 \lceil ("a", False), ("b", True)],
 \lceil ("a", True ), ("b", False)],
 [ ("a", True ), ("b", True )]]
*Main > [ eval e p0 | e <- envs (names p0) ]
[True,
False,
 False,
 True]
*Main> satisfiable p0
```
True

# Aside: all subslists of a list

```
subs :: [a] -> [[a]]
subs [] = [[]]
subs (x:xs) = subs xs ++ [ x:ys | ys <- subs xs ]
```
# Aside: all subslists of a list

subs []

```
= [ [ ] ]subs ["b"]
= subs [] + + [ "b" : ys | ys < - subs [ ] ]= \lceil \lceil \rceil \rceil ++ \lceil \rceil b" : \lceil \rceil \rceil= [[], ["b"]]
   subs ["a", "b"]= subs ["b"] ++ ["a":ys | ys <- subs ["b"]]
= [[], ["b"]] ++ ["a":[], "a":["b"]]
= [[], ["b"], ["a"], ["a","b"]]
```